# **Pixelgrafik (Pixelbild)**

(Digitale) Bilder die wir mit unserem Smartphone (Digitalkamera) schiessen, auf einem Bildschirm betrachten oder auf dem Computer bearbeiten sind in den allermeisten Fällen Pixelgrafiken. [\(Vektrogafik](https://bollehrer.ch/vektrogafik)en werden hingegen für Logos, Baupläne, Grafiken verwendet und sind viel weniger häufig zu finden.)

### **Aufbau einer Pixelgrafik**

Eine Pixelgrafik besteht aus ganz vielen kleinen quadratischen Kästchen - sogenannten Pixel. Dabei kann jedes Pixel genau eine Farbe haben. Da auf heutige Bildschirme mittlerweile mehrere Millionen Pixel passen, sind die einzelnen Pixel praktisch nicht zu erkennen. Bei einer Fotografie sind die Pixel meistens erst zu erkennen, wenn ein Ausschnitt sehr stark vergrössert wird.

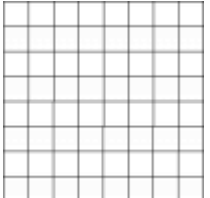

#### **Codierung eines Schwarz-Weiss-Bildes**

Ein Schwarz-Weiss-Bild kann für einen Computer ("welcher nur 0 und 1 versteht") relativ einfach codieren. Für jedes ausgefüllte Kästchen wird eine 1 geschrieben und für jedes leere Kästchen eine 0. Ein solches Bild hätte dann eine Farbtiefe von 1 Bit ( $2^1 = 2$  Farben).

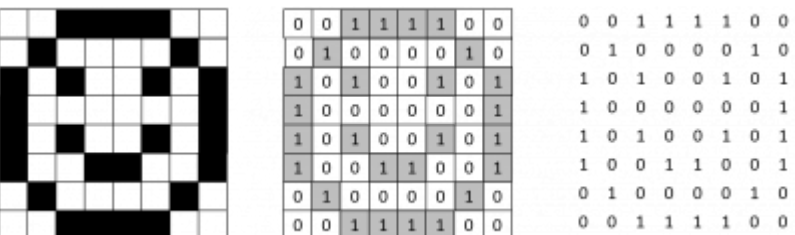

#### **Codierung eines Farbbildes**

Für eine farbige Pixelgrafik ist die Codierung deutlich komplizierter, denn um das "Aussehen" eines Pixels zu beschreiben reicht nicht mehr eine Ziffer, die entweder 0 oder 1 ist. Häufig wird dabei die Farbe mit den Farbanteilen der drei Grundfarben Rot, Grün und Blau beschrieben. Je mehr Abstufungen es bei diesen Grundfarben gibt, desto mehr unterschiedliche Farben können dargestellt werden. Sehr häufig ist eine Abstufung von 256 pro Grundfarbe. Dies kann dann mit 8 Ziffern dargestellt werden (8 Bit: 2<sup>8</sup> = 256). Durch die 8 Bit pro Grundfarbe stehen gesamthaft 16.8 Millionen Farben zur Verfügung ( $2^8 \times 2^8 \times 2^8 = 2^{24}$  - 24 bit). Ein rotes Pixel bekäme dann beispielsweise folgende Codierung 11111111 00000000 00000000 (100 % rot / 0 % grün / 0 % blau).

## **Eigenschaften einer Pixelgrafik**

- **Dateiformat**: jpg, png, tiff, …
- **Dateigrösse**: Anzahl Bytes oder Megabytes welche die Bilddatei auf der Festplatte braucht
- **Bildgrösse**: Anzahl Pixel in der Länge und der Breite
- **Farbtiefe**: Anzahl der zur Verfügung stehenden Farben (siehe oben)
- **Metainformationen**: in der Bilddatei können neben den eigentlichen Bildinhalten (Farbe der einzelnen Pixel) noch weitere Informationen abgespeichert werden (z.B. Informationen zur Aufnahme (Verschlusszeit, Blende, ISO, …) oder zur Position (GPS-Daten))

## **Verknüpfungen**

### **Backlinks**

- [Medien und Informatik](https://bollehrer.ch/medien-und-informatik)
- [Vektorgrafik](https://bollehrer.ch/vektrografik)

From: <https://bollehrer.ch/> - **BolLehrer**

Permanent link: **<https://bollehrer.ch/pixelgrafik?rev=1606916589>**

Last update: **2020/12/02 14:43**

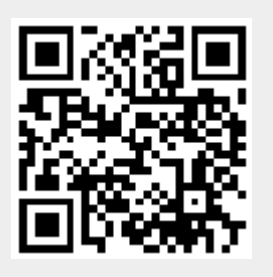